$\cdot$  $\cdot$  $\mathbf{r}$ 

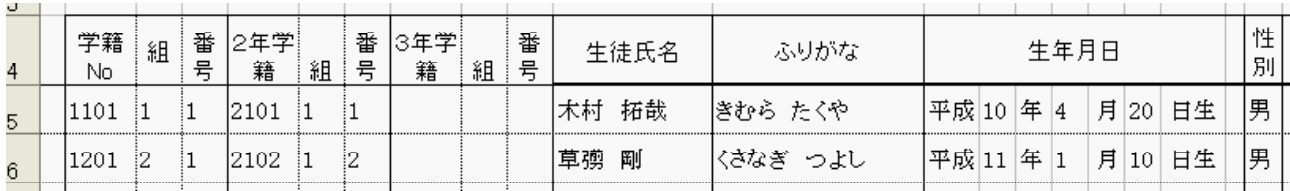

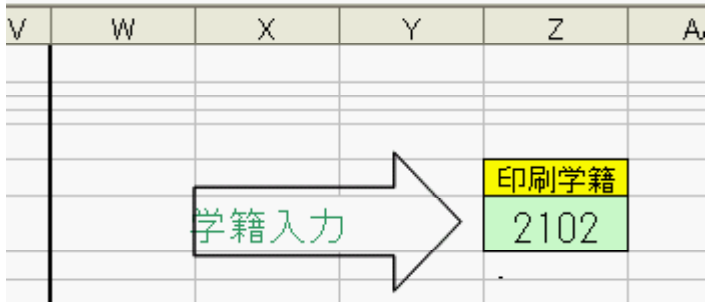

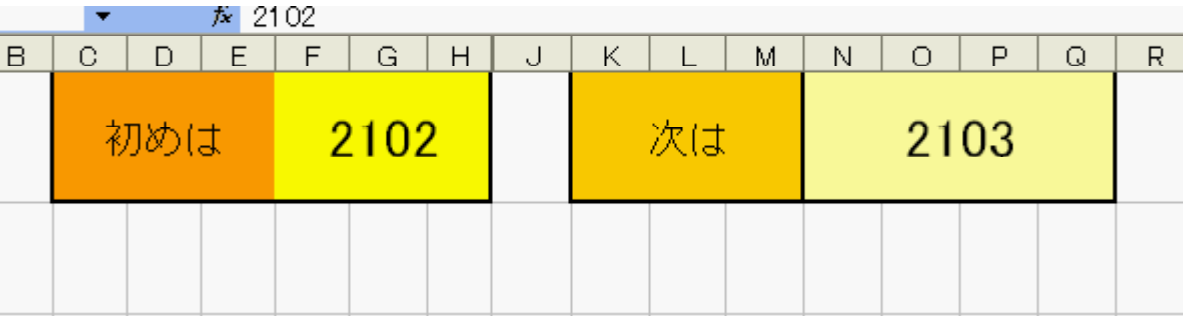

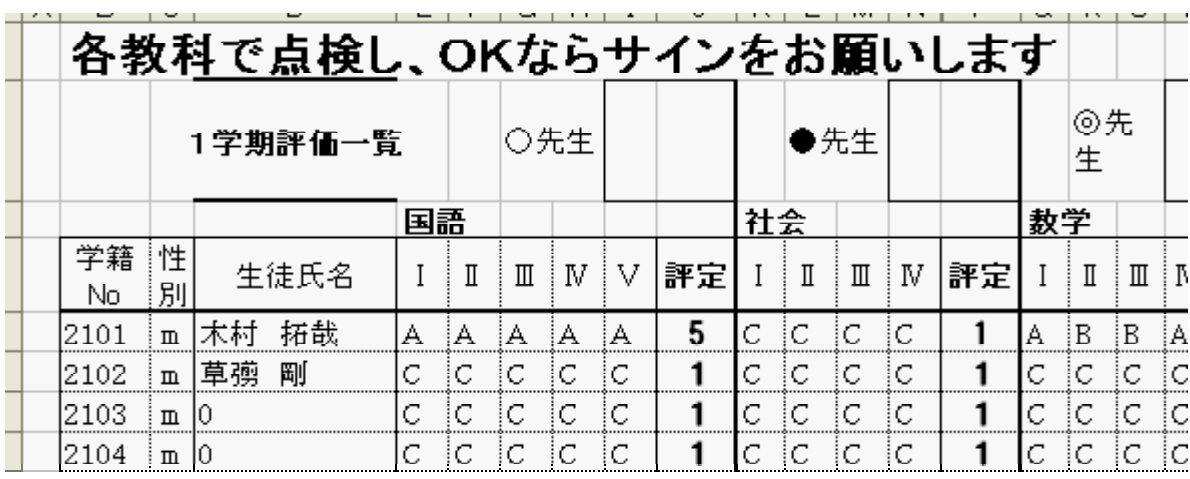

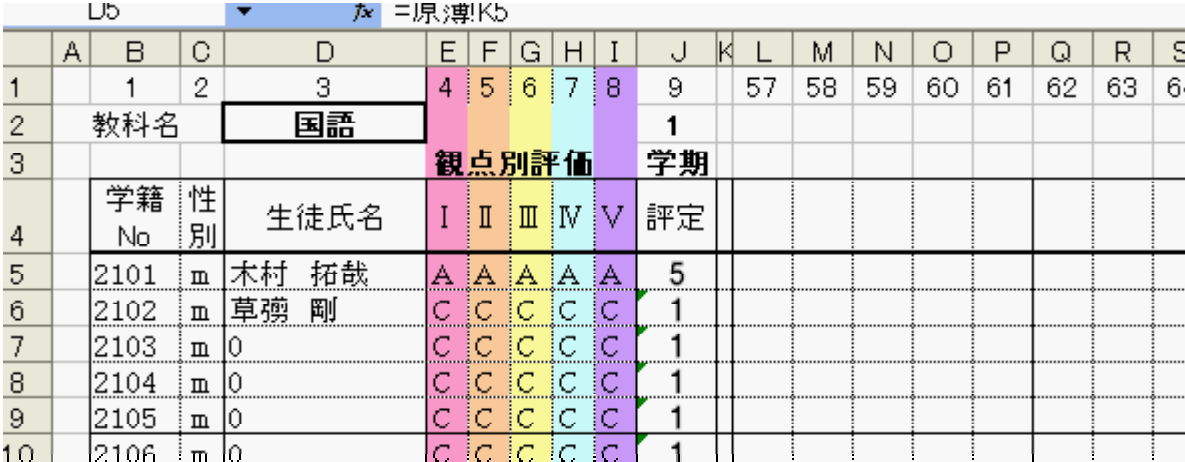

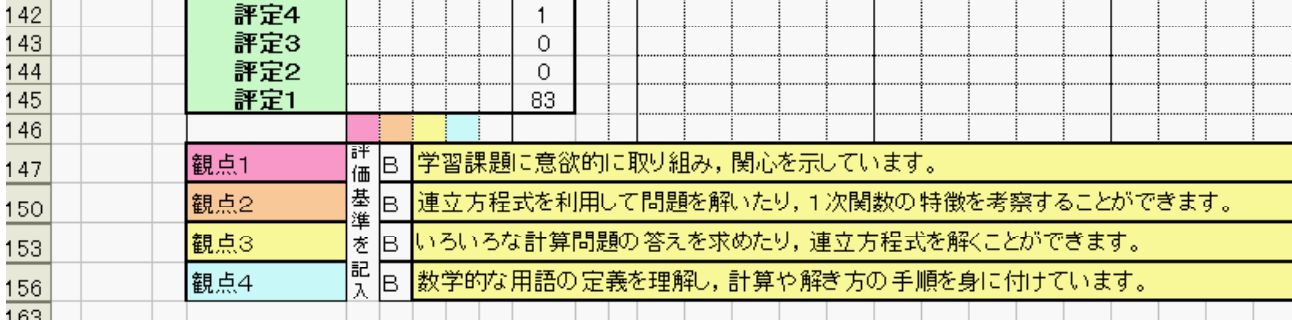

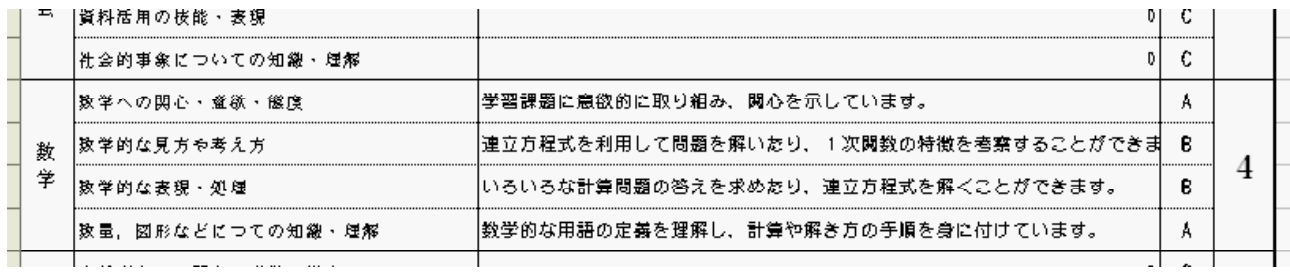

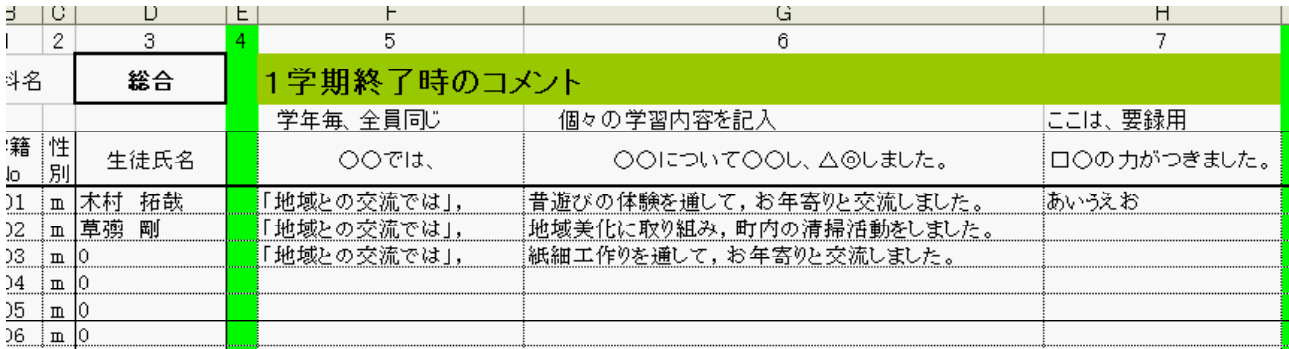

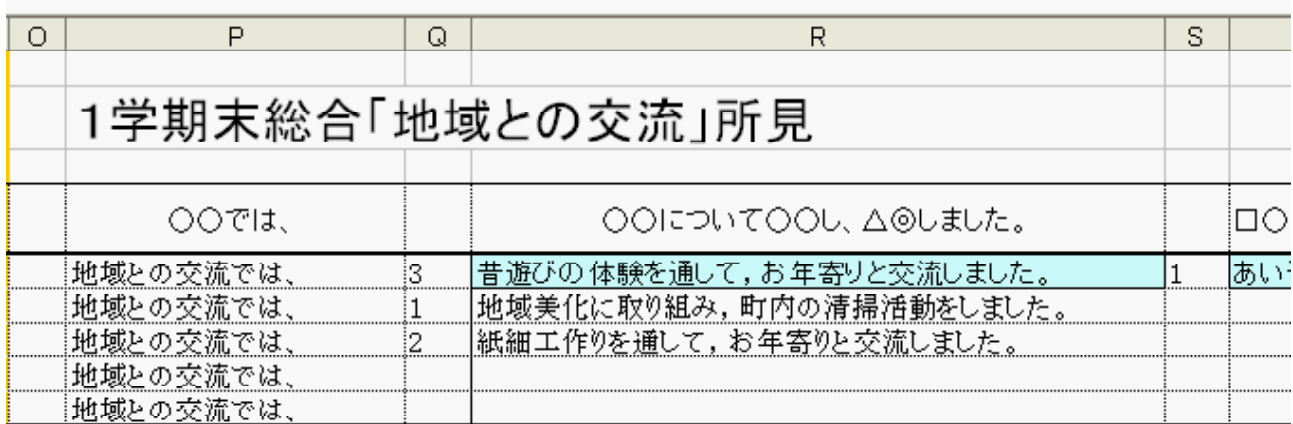

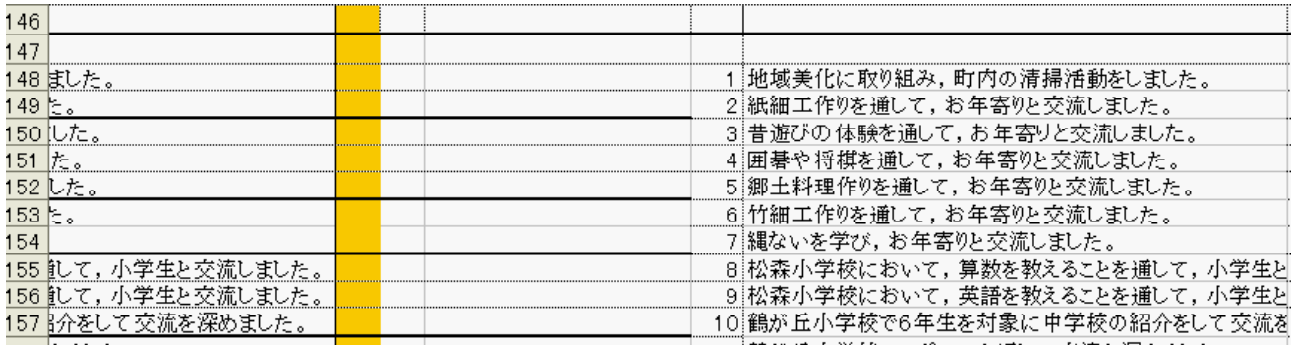

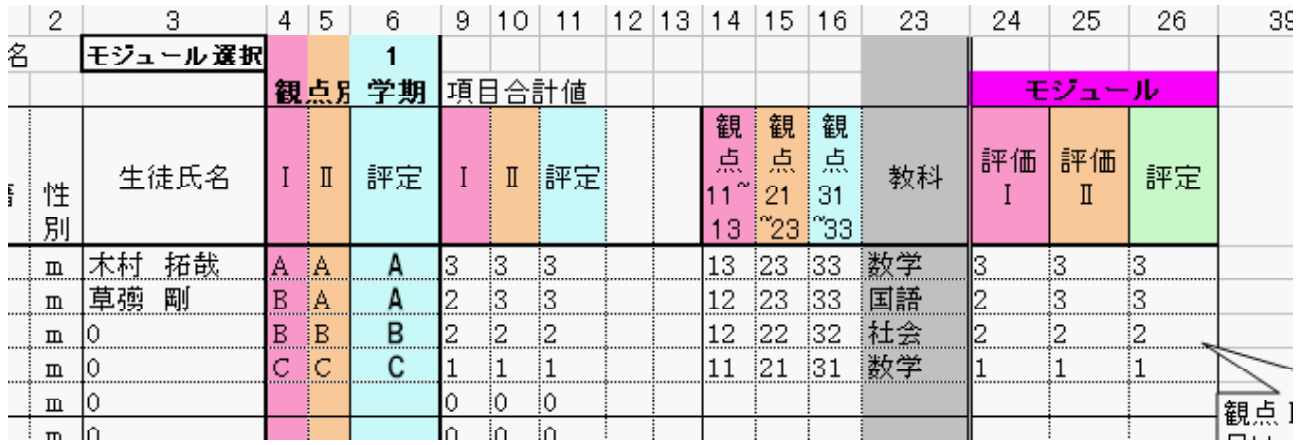

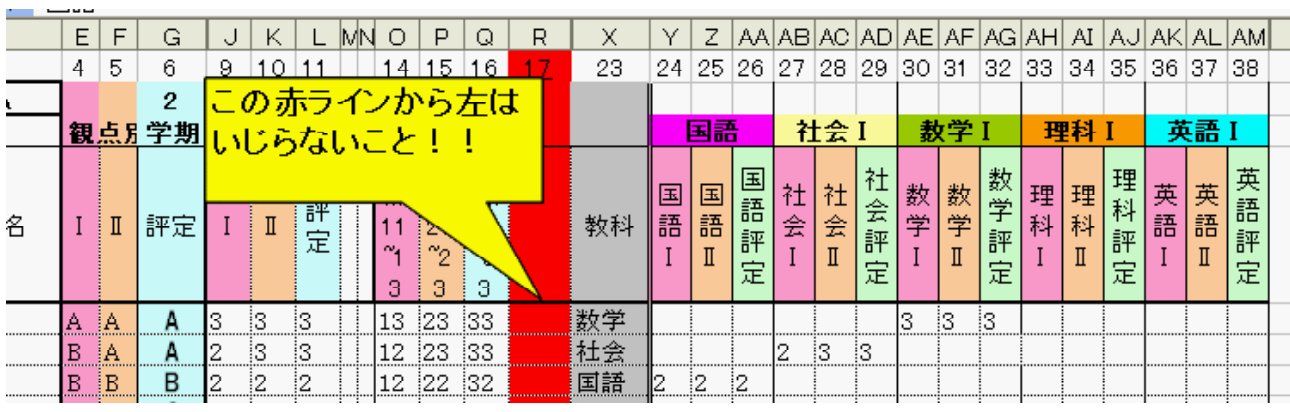

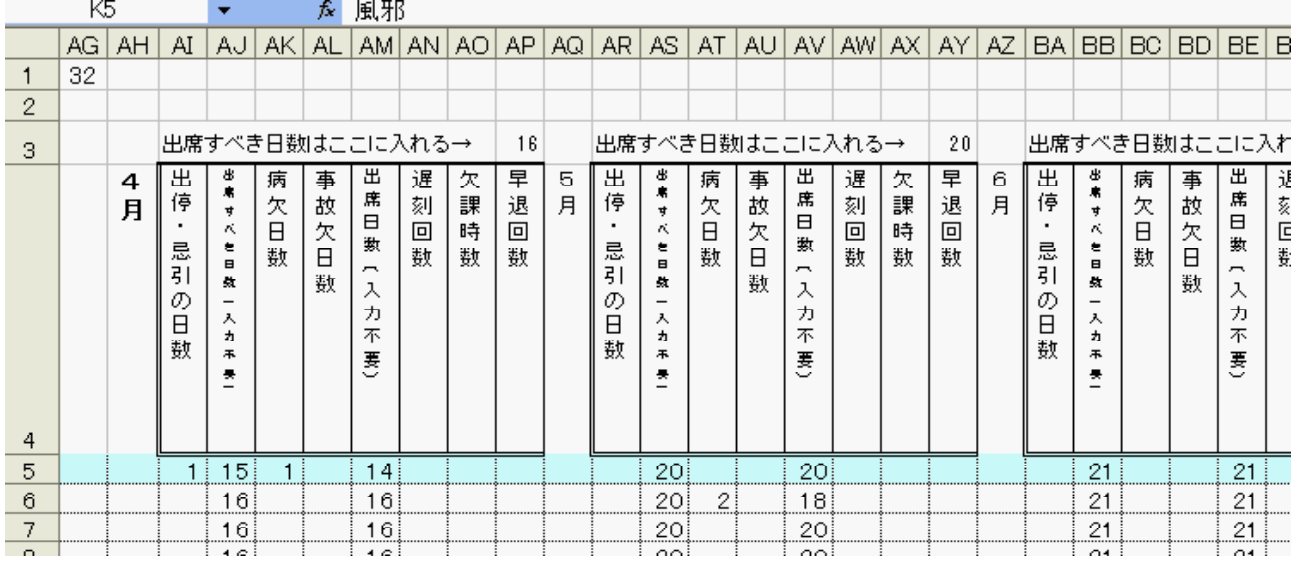

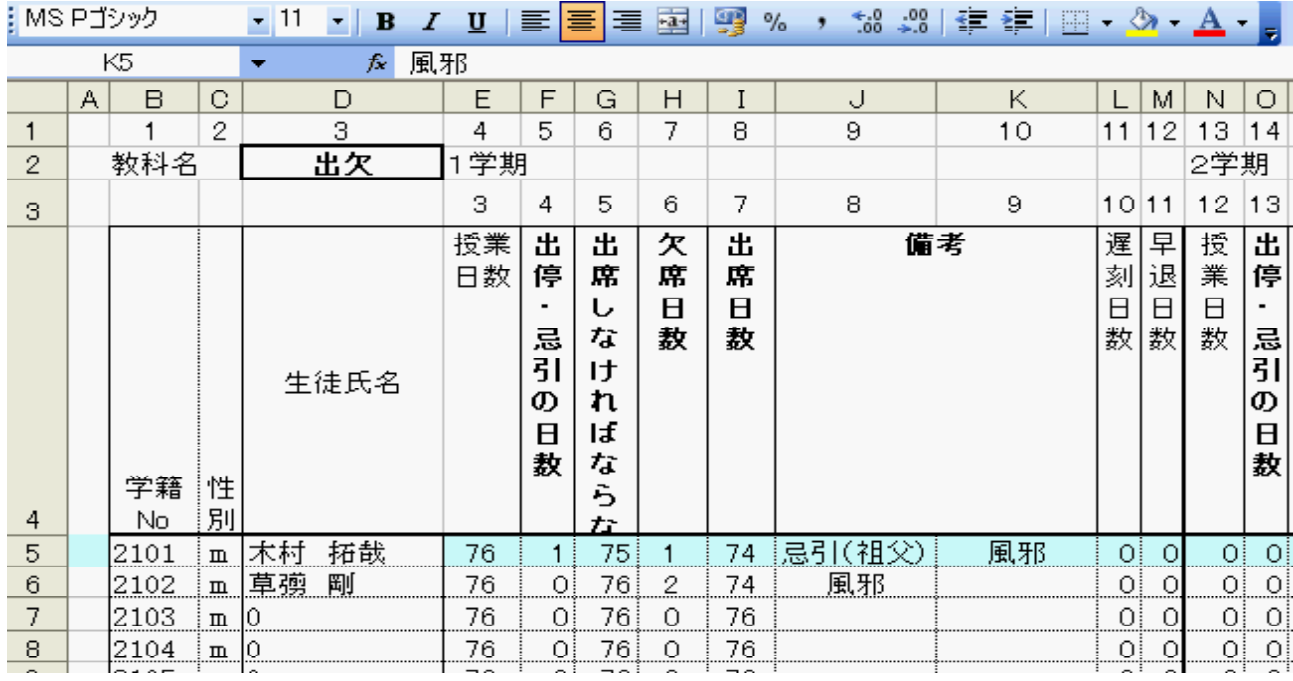

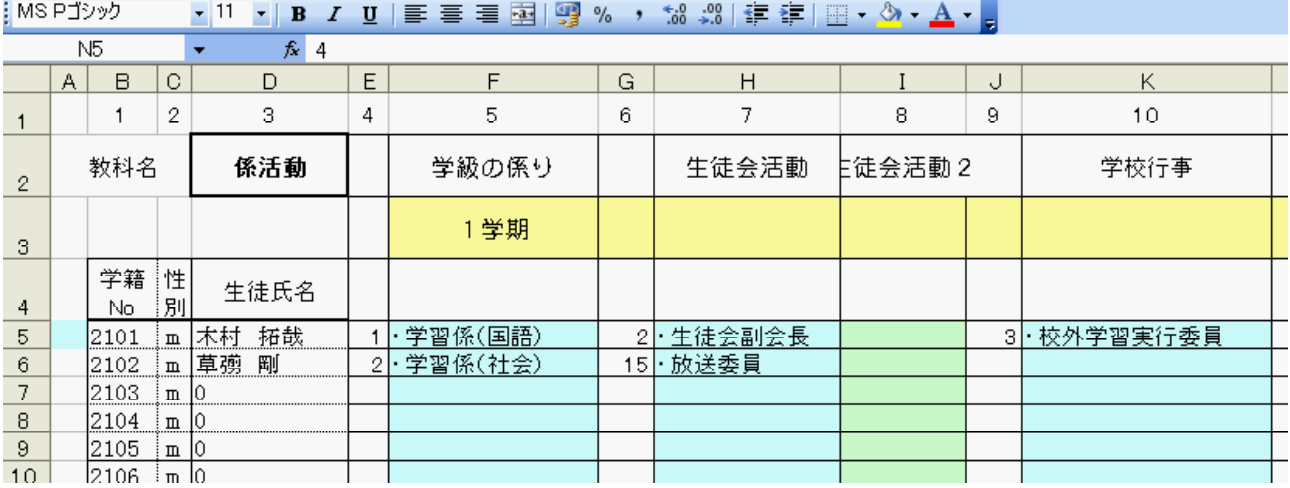

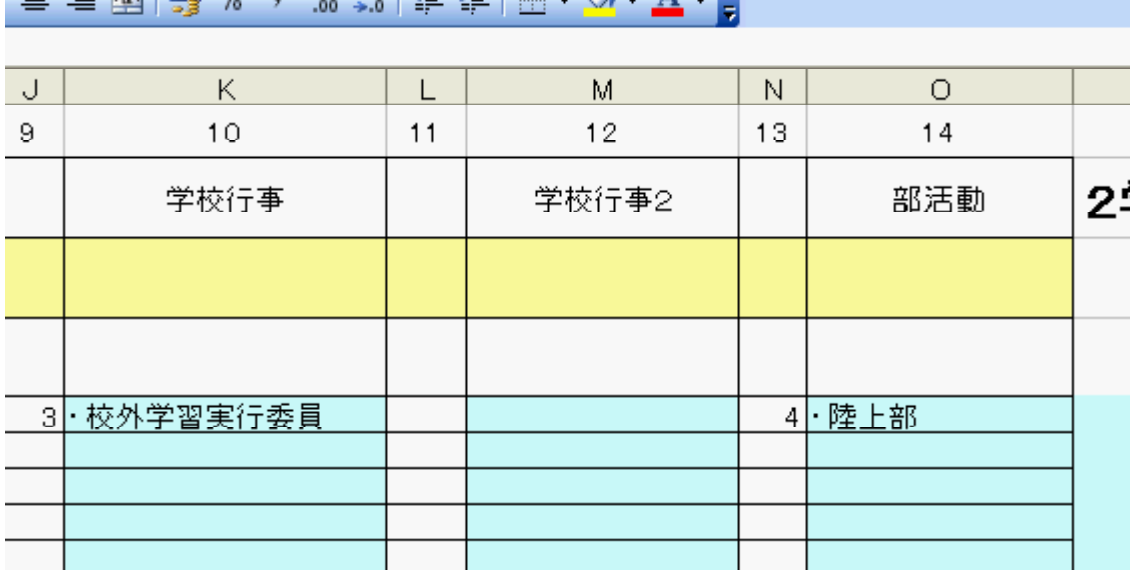

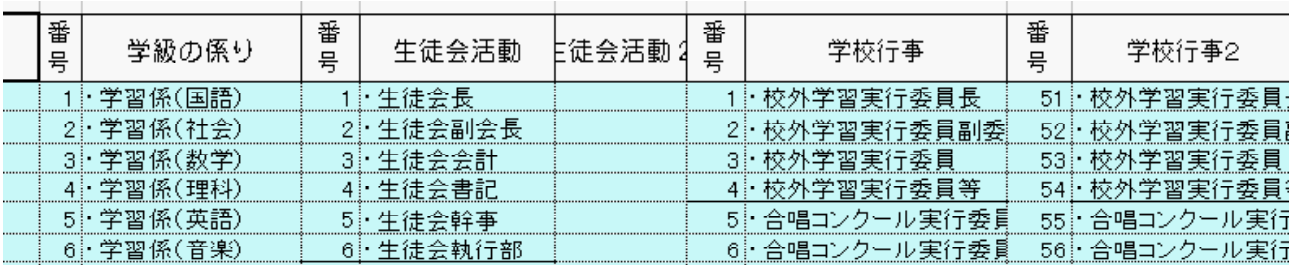

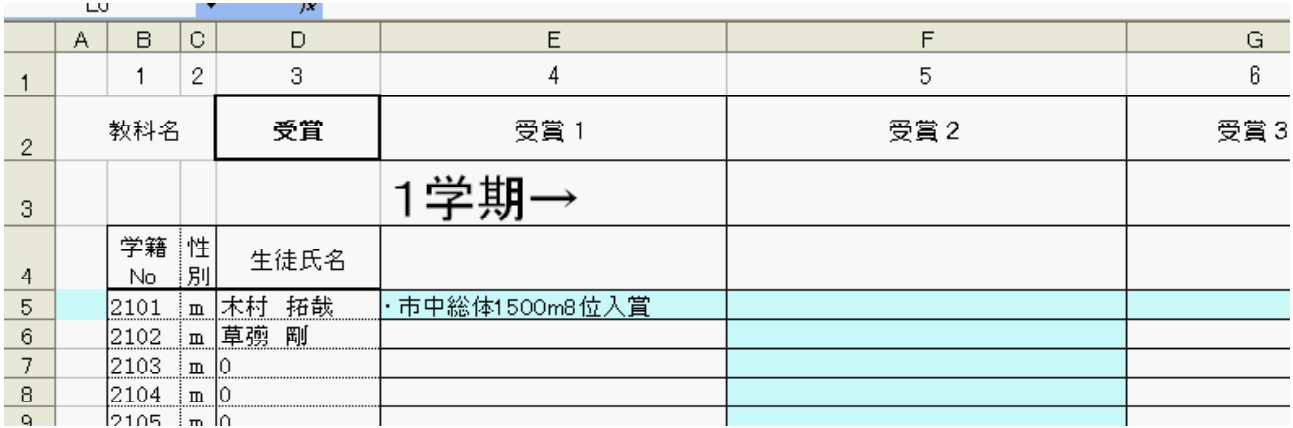

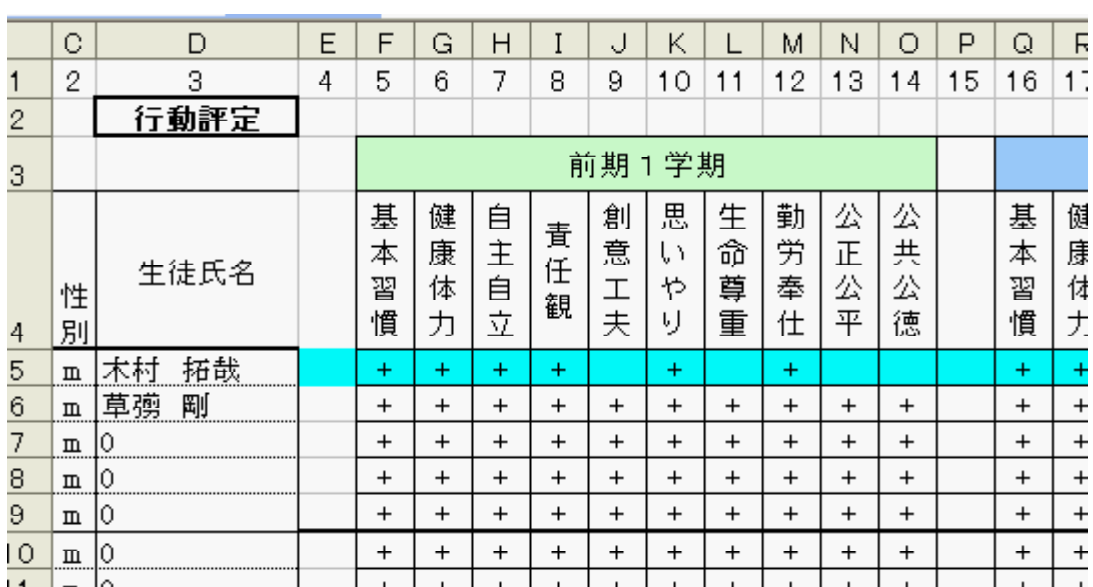

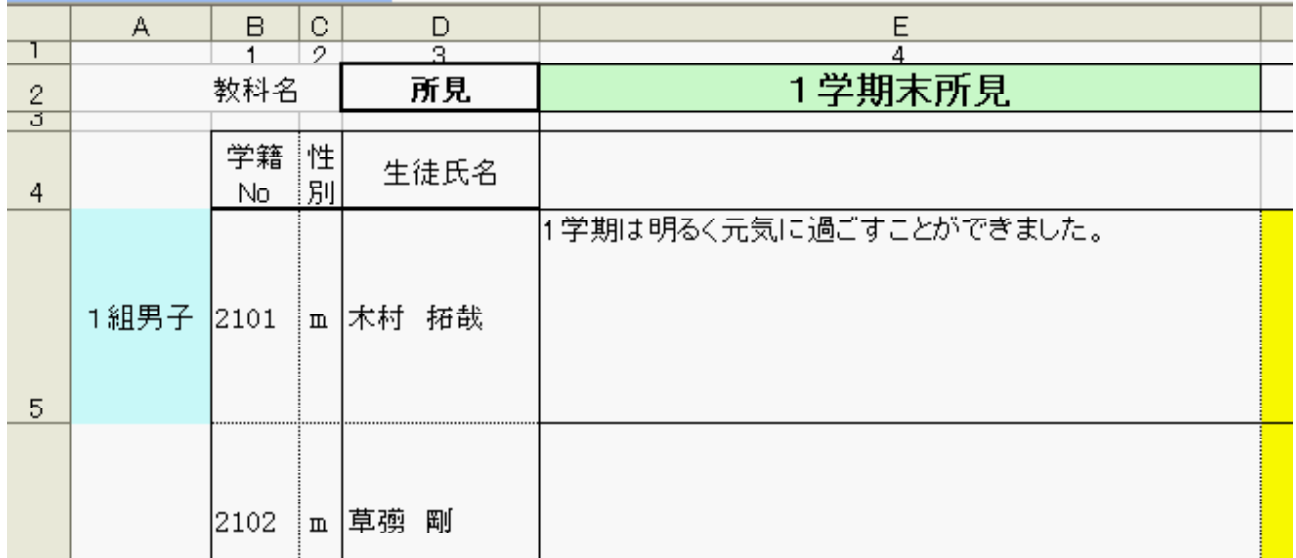